## *Tableau des commandes et touches de Stellarium*

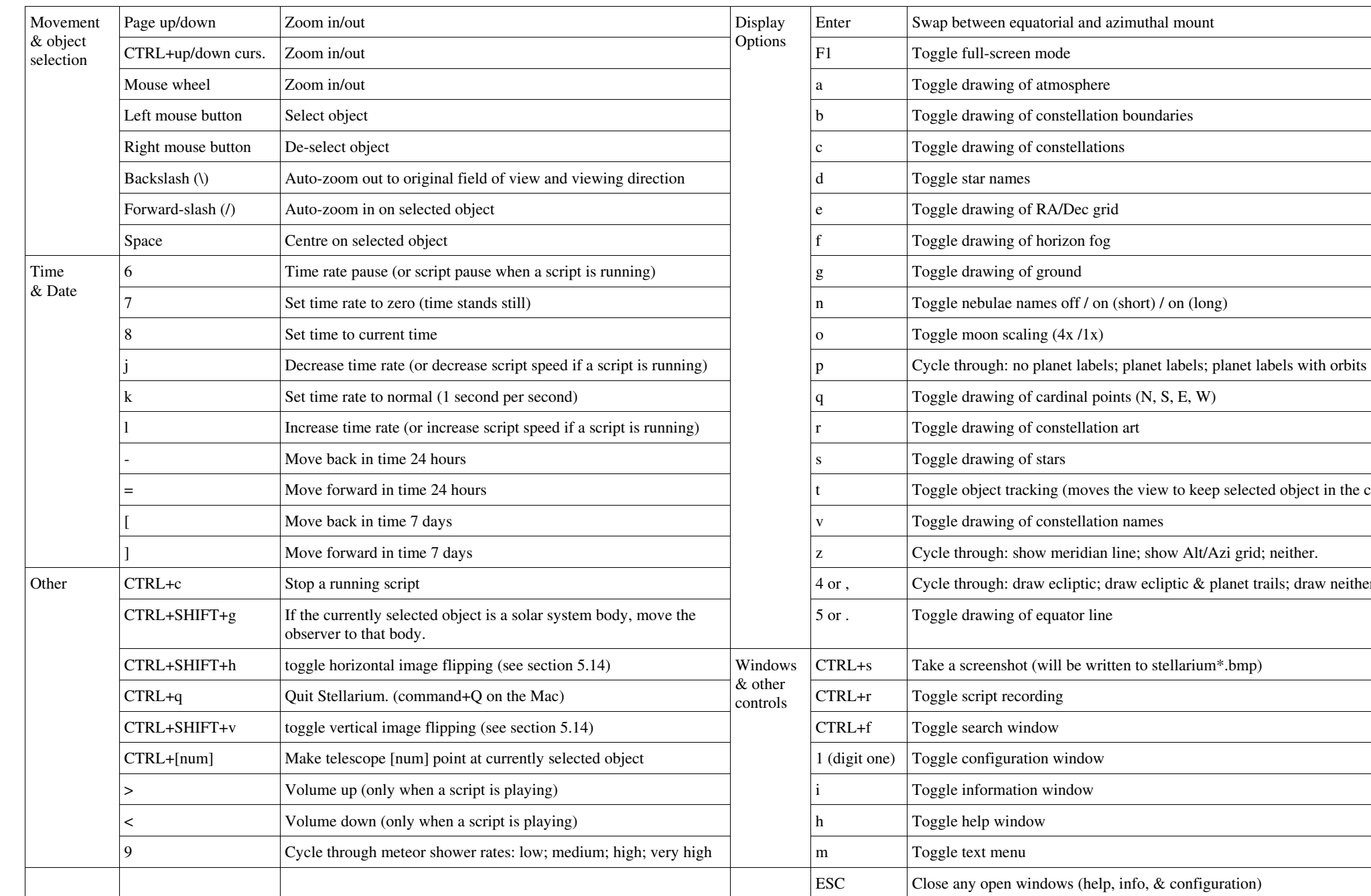

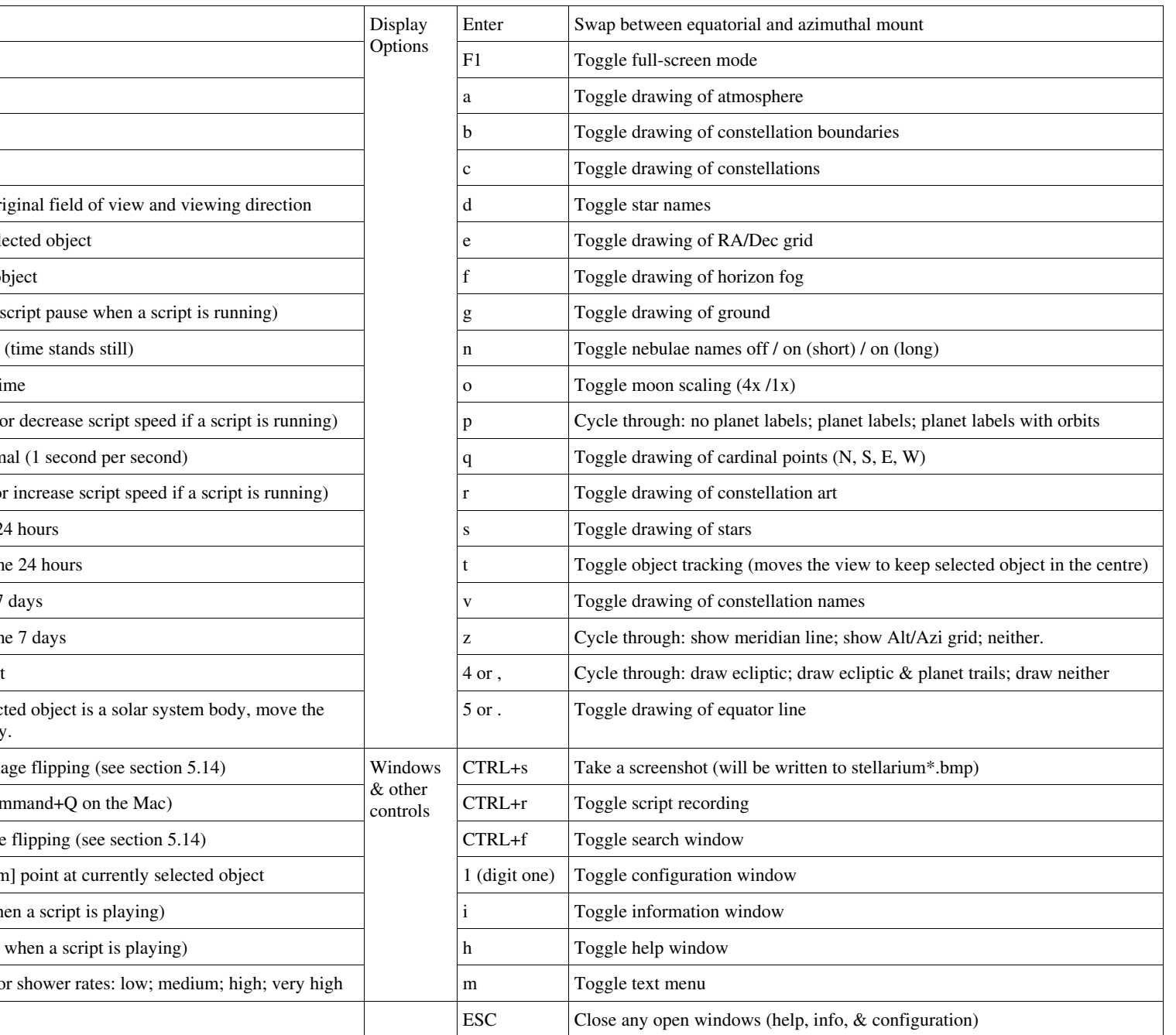